## **REFERENDUM POWIATOWE\*)/ WOJEWÓDZKIE\*) W SPRAWIE** ................................................................................................ **ZARZĄDZONE NA** ..................................................... Kod terytorialny gminy Nr obwodu głosowania Siedziba Obwodowej Komisji do

# **PROTOKÓŁ GŁOSOWANIA W OBWODZIE**

Gmina **Powiat** Powiat Powiat Województwo

Głosowanie rozpoczęło się w dniu ........................................... o godz. ......... i trwało bez przerwy do godz. ......... .

#### **I. ROZLICZENIE KART DO GŁOSOWANIA**

Spraw Referendum (adres)

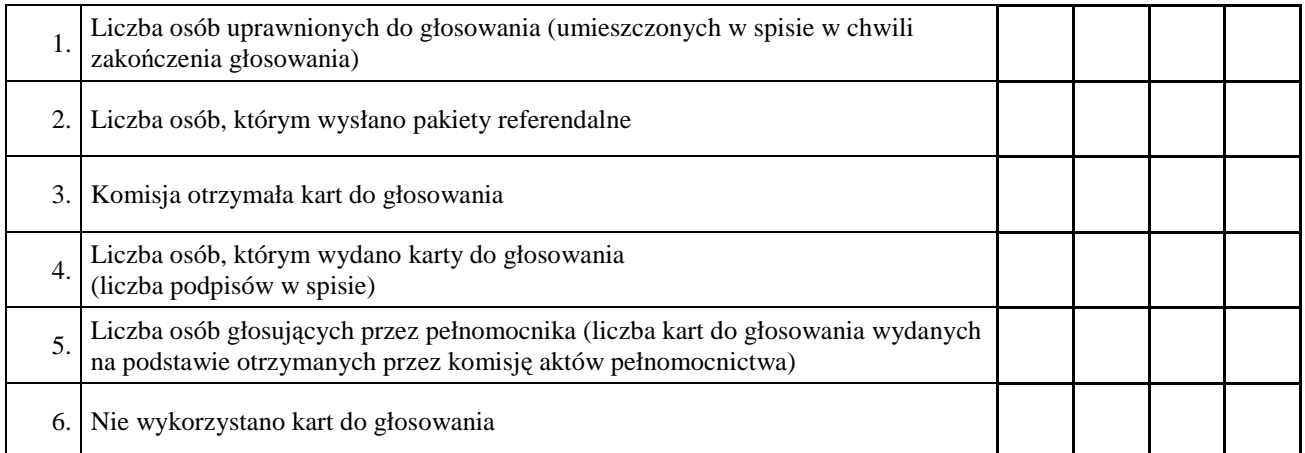

**Uwaga!** Suma liczb z pkt. 4. i 6. powinna być równa liczbie z pkt. 3.; jeśli tak nie jest — przypuszczalną przyczynę należy omówić w punkcie 13.

### **II. USTALENIE WYNIKÓW GŁOSOWANIA**

Komisja stwierdziła, że pieczęcie na urnie pozostały nienaruszone. Po wyjęciu kart z urny Komisja ustaliła na ich podstawie następujące wyniki głosowania:

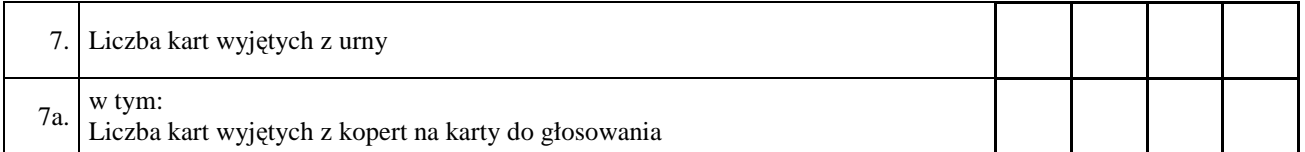

**Uwaga!** Liczba z pkt. 7. pomniejszona o liczbę z pkt. 7a. powinna być równa liczbie z pkt. 4. Dodatkowo liczba z pkt. 7a. nie może być większa od liczby z pkt. 2.; jeśli tak nie jest — przypuszczalną przyczynę należy omówić w punkcie 14.

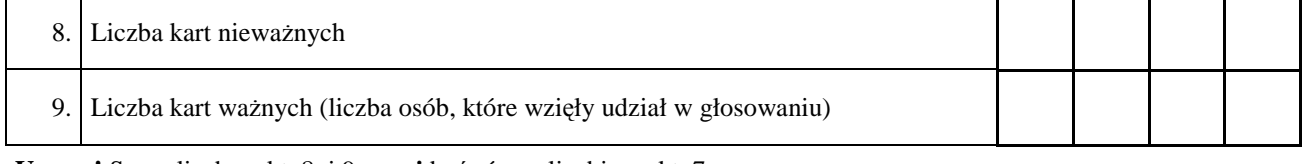

#### **Uwaga!** Suma liczb z pkt. 8. i 9. **musi** być równa liczbie z pkt. 7.

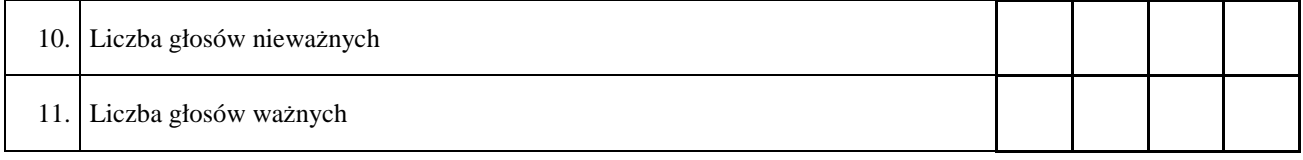

**Uwaga!** Suma liczb z pkt. 10. i 11. **musi** być równa liczbie z pkt. 9.

Miejsce na parafowanie strony przez członków Komisji obecnych przy sporządzeniu protokołu lub symbol kontrolny systemu informatycznego albo jego kod kreskowy

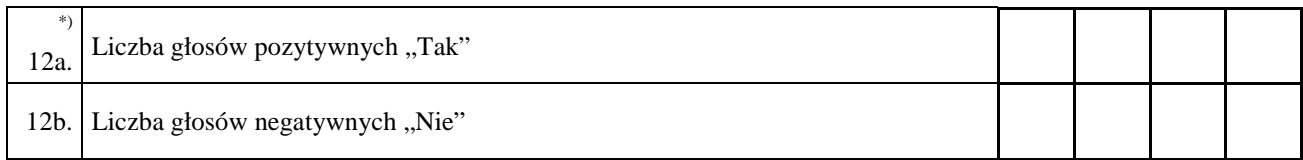

**Uwaga!** Suma liczb z pkt. 12a. i 12b. musi być równa liczbie z pkt. 11.

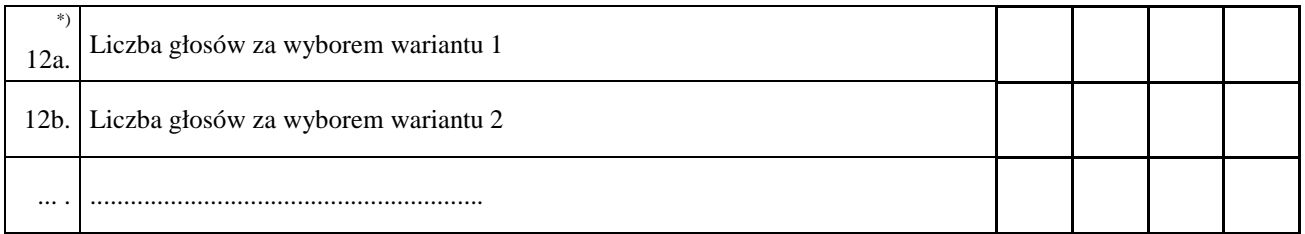

**Uwaga!** Suma liczb z pkt. 12a., 12b. i ..., **musi** być równa liczbie z pkt. 11.

13. Uwagi o przypuszczalnej przyczynie różnicy pomiędzy sumą liczb z pkt. 4. i 6. a liczbą z pkt. 3. ; 14.\*\*) Uwagi o przypuszczalnej przyczynie różnicy pomiędzy liczbą z pkt. 7., pomniejszoną o liczbę z pkt. 15.\*\*) W trakcie głosowania wydano następujące zarządzenia; jeżeli nie wydano wpisać "brak zarządzeń": ... 16.\*\*) Adnotacja o wniesieniu przez mężów zaufania uwag z wymienieniem konkretnych zarzutów\*\*\*); jeżeli 17.\*\*) Adnotacja o wniesieniu przez członków Komisji uwag z wymienieniem konkretnych zarzutów\*\*\*); 

Miejsce na parafowanie strony przez członków Komisji obecnych przy sporządzeniu protokołu lub symbol kontrolny systemu informatycznego albo jego kod kreskowy

Przy sporządzeniu protokołu obecni byli członkowie Komisji:

![](_page_2_Picture_26.jpeg)

(pieczęć Komisji)

 $^*)$ 

Niepotrzebne pominąć przy sporządzaniu formularza protokołu.<br>Jeżeli treść dotycząca danego punktu protokołu nie mieści się na formularzu, należy dołączyć ją do protokołu,<br>zaznaczając to w odpowiednim punkcie protokołu.<br>W r  $**$  $***)$